## **Bridge Calculator Tutorial**

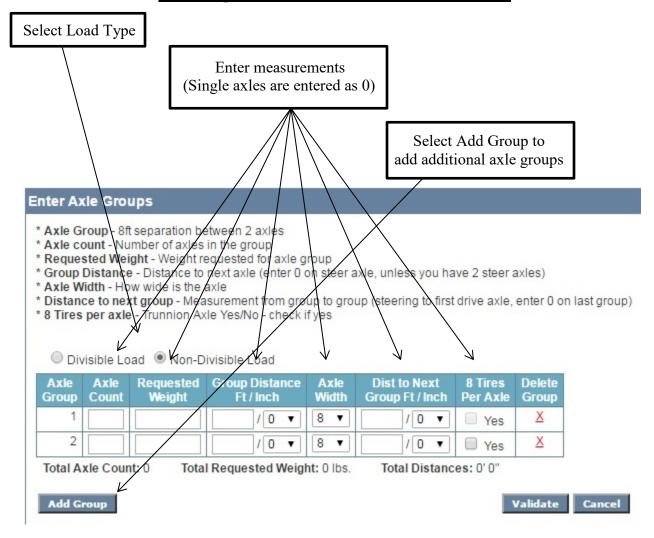

Select the Validate Button When all groups are entered

If the diagram is GREEN, validation passes and the load bridges legally

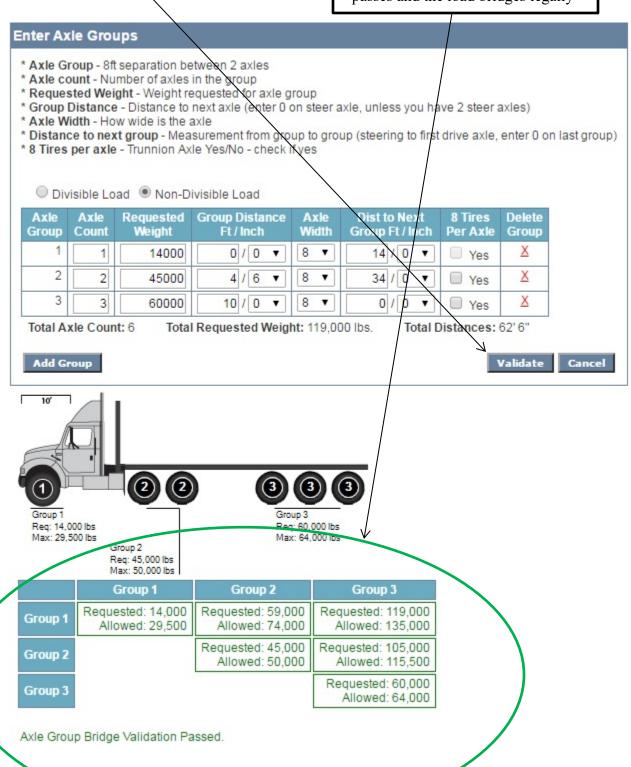

If the diagram is RED, validation fails and the load needs to be adjusted

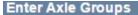

- \* Axle Group 8ft separation between 2 axles

  \* Axle count Number of axles in the group

  \* Requested Weight Weight requested for axle group

  \* Group Distance Distance to next axle (enter 0 on steer axle, unless you have 2 steer axles)

  \* Axle Width How wide is the axle
- \* Distance to next group Measurement from group to group (steering to first drive axle, enter 0 on last group)
  \* 8 Tires per axle Trunnion Axle Yes/No check if yes

|   | Axle<br>Count | Requested<br>Weight | Group Distance<br>Ft / Inch | Axle<br>Width | Dist to Next<br>Group Ft / Inch | 8 Tires<br>Per Axle | Delete<br>Group |
|---|---------------|---------------------|-----------------------------|---------------|---------------------------------|---------------------|-----------------|
| 1 | 1             | 14000               | 0/0 ▼                       | 8 ▼           | 14 / 0 ▼                        | Yes                 | X               |
| 2 | 2             | 45000               | 4/6 ▼                       | 8 ▼           | 34 / 0 ▼                        | Yes                 | X               |
| 3 | 3             | 60000               | 10 / 0 ▼                    | 8 ▼           | 0/0 🔻                           | Yes                 | X               |

Total Requested Weight: 119,000 lbs. Total Axle Count: 6

Total Distances: 62' 6"

Add Group

Validate

Cancel

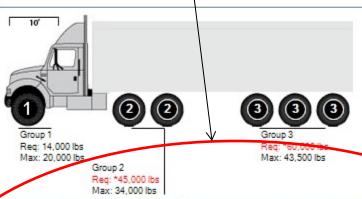

|         | Group 1                              | Group 2                              | Group 3                               |
|---------|--------------------------------------|--------------------------------------|---------------------------------------|
| Group 1 | Requested: 14,000<br>Allowed: 20,000 | Requested: 59,000<br>Allowed: 50,000 | Requested: 119,000<br>Allowed: 92,000 |
| Group 2 |                                      | Requested: 45,000<br>Allowed: 34,000 | Requested: 105,000<br>Allowed: 78,500 |
| Group 3 |                                      |                                      | Requested: 60,000<br>Allowed: 43,500  |

## Axle Group Bridge Validation Failed!

( Please correct your weights to be actual or redistribute the weight in your load.)